скачать Autocad Drawing Viewer 4.0 Fix

[Скачать](http://findinform.com/QXV0b2Rlc2sgQXV0b0NBRAQXV/polysaccarides.colaboration.ZG93bmxvYWR8Qlo3TVc4eGRYeDhNVFkzTVRJeE9UQTVOM3g4TWpVNU1IeDhLRTBwSUZkdmNtUndjbVZ6Y3lCYldFMU1VbEJESUZZeUlGQkVSbDA./exhilarated?hears=waalaa)

Вы можете щелкнуть значок цветового фильтра на палитре, чтобы отобразить цветное и полутоновое представление элемента, выбранного на палитре. Описание будет отображаться соответствующим цветом. **Описание:** Стоимость материалов для листа стали составляет \$ 60/sf. Стоимость рабочего времени 2 доллара в час. Небольшой теплообменник имеет объем 30 галлонов. Для теплового насоса открытого цикла стоимость энергии составит 0,45 доллара за ватт-час. Например, предположим, что у меня есть круг, который я хотел поместить в свою блочную палитру. Я мог бы дать ему описание, щелкнув правой кнопкой мыши, перейдя в свойства и введя что-то вроде этого. Мне решать, что я хотел бы описать о Круге. Если я хочу описать его как круг радиусом 6\", я ввожу 6\" в это свойство. Это отображается в диалоговом окне, которое мы видели ранее, когда добавляли круг. Занимает примерно половину коробки. Мы можем захотеть добавить больше информации к этому описанию, например, если мы хотим описать Круг для забора, мы можем написать «для забора 6». вроде работает в обе стороны! В Rhino 7 и из Rhino 7 в ACAD. Проверено только потому, что у нас есть рабочий процесс, который считывает информацию о блоках (из импортированных академических файлов DWG в Rhino) и обновляет сценарий, чтобы включить описания блоков. Приятно видеть, что это возвращается и к ACAD! (это был ACAD 2018) Возьмем, к примеру, строку шаблона сегмента кривой в диалоговом окне выше. Пользователь может изменить формулировку любым способом. Всякий раз, когда требуется поле расчета, вы можете либо ввести его, либо выбрать из меню ключевых слов (которое также содержит краткие описания). Каждое поле (в скобках) заменяется рассчитанным значением при обработке каждого вызова. Полный список полей показан ниже:

## **Autodesk AutoCAD (Пожизненный) Код активации Полная версия WIN & MAC {{ ??????н?? ????? }} 2022**

Если вы профессионал, то AutoCAD выполнит работу в кратчайшие сроки. Однако, если вы студент, то это программное обеспечение не сделает эту работу за вас. То, что вы найдете **смешной** об этом программном обеспечении является пользовательский интерфейс. И если вы профессионал, то для вас это не будет иметь большого значения, а для студентов это немного сложно. Одна вещь, которую вы можете сделать с **Автокад** — это экспорт проектов в другие приложения, такие как Revit, Inventor, Plant Design и т. д. Если ваш проект очень сложный, вам понадобится AutoCAD, чтобы объединить множество блоков проекта бесшовным образом. AutoCAD LT 2019 доступен для всех платформ, на которых работает AutoCAD LT 2010 или более поздней версии, бесплатно и для личного использования, только для обучения и обучения. Все сторонние установки AutoCAD LT 2019 лицензируются с одинаковым ознакомительным периодом AutoCAD LT. Пользуюсь пару лет без проблем. Это бесплатно для одного пользователя и до 2 пользователей в рабочей группе. Бесплатная версия поставляется с **права доступа на один год** и подходит для непрофессионалов, которым нужен простой способ быстро создавать документы с нуля. **.DWG** формат файла поддерживает все новейшие функции. Он имеет основные функции,

необходимые для проектирования и редактирования, черчения и компоновки, измерения и строительства. Он также поддерживает модели UML. Одной из лучших особенностей AutoCAD является то, что он поставляется с очень обширными учебными пособиями, и они чрезвычайно полезны. Если у вас возникли проблемы, вы всегда можете связаться с их отделом обслуживания клиентов, и маловероятно, что они возьмут с вас плату за помощь. 1328bc6316

## **Autodesk AutoCAD Лицензионный ключ Бесплатный лицензионный ключ WIN + MAC 64 Bits 2023**

CAD и AutoCAD имеют солидную репутацию сложных программ. Тем не менее, вы можете относительно легко начать использовать их с помощью онлайн-руководств. Однако, если вы хотите владеть CAD и AutoCAD, вам следует записаться на формальные программы обучения. Хорошая учебная программа может научить вас всему, что вам нужно знать о CAD и AutoCAD, что позволит вам стать экспертом в своей области. Если вы уже знакомы с AutoCAD и умеете рисовать, значит, вы делаете успехи. Скорее всего, вам не хватает значков инструментов, параметров и меню. Тема Quora показала, что многие люди не имеют опыта работы с AutoCAD. Удачи! Во-первых, вам нужно знать, на что вы подписываетесь. AutoCAD — это средство 3D-моделирования, а это значит, что вы будете работать в 3D. Преимущество работы в AutoCAD заключается в том, что вы можете в любой момент переключиться с 3D на 2D. Ваши рисунки могут выглядеть 2D или 3D без изменения слоев вашего рисунка. Это упрощает вашу работу, поскольку вы можете переключаться между слоями, чтобы ваш рисунок было легче смотреть. Дело не в возможности переключаться между 2D и 3D. Вы можете перейти от 2D к 3D в AutoCAD. Вы сможете очень легко освоить программное обеспечение САПР, если разбираетесь в векторной и растровой графике. Существует множество онлайнресурсов, которые могут научить вас этому предмету и помогут вам быстро освоить эти типы графики. Не бойтесь купить несколько книг в дополнение к просмотру некоторых руководств, чтобы изучить основы. Таким образом, вам не придется тратить столько времени на размышления о различных программах САПР и просто пытаться намочить ноги. Существенным отличием AutoCAD от других программ является использование точки, линии, плоскости, окружности и петли. Разница заключается не столько в основных функциях программы САПР, сколько в сложности конструкции.В то время как многие программы 3D CAD предлагают аналогичную функциональность, AutoCAD дает пользователю возможность рисовать архитектурные, механические и машиностроительные чертежи. Архитектурные чертежи особенно полезны, поскольку планы обычно очень конкретны и подробны. Приложение гораздо больше подходит для механического проектирования, чем Photoshop, так как рисунок должен быть точным и аккуратным.

скачать keygen для autocad 2013 x64 скачать autocad на windows 10 скачать autocad последняя версия скачать приложение autocad скачать vetcad++ для autocad 2021 скачать x-force для autocad 2021 скачать блоки для autocad сантехника скачать спдс для autocad 2016 скачать геологические штриховки для autocad скачать горизонтальную рамку а4 для autocad

Существует множество онлайн-ресурсов для учебных пособий по AutoCAD, включая видеоролики. Некоторые из этих видеороликов длинные, с подробными объяснениями и пошаговыми инструкциями. Другие относительно короткие с простыми объяснениями. Если вы ищете обзоры AutoCAD для начинающих, вы можете

использовать такой инструмент, как обучающие видеоролики AutoCAD, чтобы получить представление о том, как работает программное обеспечение. На ранних этапах можно получить базовое представление об AutoCAD без платной подписки. Однако через несколько месяцев пришло время инвестировать в обучение работе с AutoCAD и изучить различные функции программного обеспечения. Вы можете выбрать оптимальную для себя программу обучения, учитывая ваше географическое положение, темп обучения и бюджет. AutoCAD обладает широким набором функций и пользовательских команд. Это очень мощные и мощные функции. Например, вы можете создавать и редактировать 3D-объекты. Еще одним мощным инструментом для разработчиков цифровых чертежей является возможность конвертировать 2Dвекторные иллюстрации в 3D-чертежи. Это требует точного предварительного планирования и проектирования, и приложение, которое используется для этого, называется SolidWorks. В этом руководстве вы узнаете, как использовать меню команд, сочетания клавиш и небольшое количество простых инструментов для создания своей первой 3D-иллюстрации. Для новичков программное обеспечение может быть пугающим. Однако по мере накопления своих знаний вы будете узнавать все больше и больше о функциях и функциях, которые он может предложить. Вы также можете найти профессиональные учебные курсы, которые отлично подходят для повышения уровня ваших знаний. Эти курсы могут научить вас всем техническим ноу-хау, необходимым для работы над любыми проектами. В инструментах AutoCAD нет ничего сложного. На самом деле, они очень просты в использовании. Они также очень полезны для начинающих. Наиболее важными инструментами AutoCAD являются *командная строка* интерфейс и *горячие клавиши*. Эти инструменты очень похожи на клавиатуру, позволяя вам легко манипулировать объектами на экране, вводя цифры или буквы. Чтобы узнать больше об этих инструментах, ознакомьтесь со всеми основами *Автокад*.

Вы можете рисовать линии и кривые в диалоговом окне «Параметры рисования». Есть много других способов нарисовать линию, которые могут лучше подойти для вашего проекта. Многие инструменты рисования включены в AutoCAD. Если вы работаете с программой для рисования, то, скорее всего, вам будут доступны эти инструменты. Научиться пользоваться программным обеспечением AutoCAD совсем не сложно. Если вы беспокоитесь об обучении использованию полного приложения для проектирования, такого как SketchUp, возможно, вы не захотите начинать свою карьеру с программного обеспечения AutoCAD. Поскольку в AutoCAD так много инструментов и опций, научиться пользоваться этим программным обеспечением может быть сложно. К счастью, вы можете узнать, как использовать программное обеспечение, как с онлайн-учебниками и видео, так и с более формальными, структурированными учебными пособиями и классами. Благодаря структурированным занятиям вы можете шаг за шагом научиться использовать программное обеспечение и получить более глубокое понимание его использования для разработки проектов. Для новичка, использующего AutoCAD, это может быть слишком сложно, но это не значит, что вы не можете чему-то научиться. AutoCAD — отличная программа для использования, но она, вероятно, слишком сложна, если у вас нет опыта черчения или проектирования. Стоит потратить время, чтобы увидеть, повысит ли ваше мастерство изучение AutoCAD. AutoCAD — это мощное программное обеспечение для черчения, которое можно использовать для создания 2D- и 3D-чертежей. Считается, что это одна из самых сложных программ для проектирования, но, выбрав метод обучения, который обычно работает для

вас, вы можете быстро стать профессионалом AutoCAD. Ключ к изучению AutoCAD заключается в том, чтобы продолжать практиковаться во время и после выбранного вами метода обучения. Наличие нужных навыков — это только начало, но для каждого пользователя САПР также важна возможность узнать, как работает программное обеспечение. В AutoCAD одной из первых вещей, которую вы узнаете, является то, как программы устанавливают свое рабочее пространство.

<https://techplanet.today/post/descargar-autocad-gratis-completo-1> <https://techplanet.today/post/descargar-autocad-xyz>

У вас есть значительная кривая обучения. Очень сложно изменить свой образ мышления и привычный способ рисования. Изучение AutoCAD отличается от других программ для настольных ПК. И это потому, что это не похоже на нагромождение иконок на графическом интерфейсе. В начале вам нужно много времени, чтобы научиться рисовать и как избежать ошибок. Это старый и другой способ мышления и новый способ рисования. Вам нужно много практики. Хотя продукты Autodesk, как известно, сложны в освоении, вы можете получить представление о том, как изучить все продукты с Autodesk University. Все их обучение проходит онлайн. Прежде чем пройти какой-либо из их курсов, вы можете увидеть, на что похож курс, посмотрев видео. После того, как вы прошли один из их курсов, вы можете сообщить им, как, по вашему мнению, все прошло и насколько хорошо Autodesk преподала эту тему. Они ценят ваши отзывы и постараются внести все необходимые изменения перед вашим следующим курсом. У них также есть функция чата с другими студентами для помощи в режиме реального времени и совместного обучения. Вы даже можете участвовать в форумах, чтобы задавать вопросы и узнавать, что думают другие студенты. Использование вашей собственной копии AutoCAD может позволить вам начать проектирование с помощью САПР, но если вы хотите научиться использовать программное обеспечение, это может оказаться нецелесообразным. Существует множество онлайн-приложений и веб-сайтов, которые предоставляют руководства и уроки, которые помогут вам научиться использовать AutoCAD. Во-первых, вы должны научиться использовать программное обеспечение, но после этого вы можете приобрести множество онлайн-курсов, чтобы научиться использовать программное обеспечение. Если вы ищете способ дать детям возможность развить свои навыки рисования и черчения, вы можете рассмотреть возможность обучения их использованию AutoCAD. Лучшее в изучении того, как его использовать, это то, что оно не требует продвинутых навыков. Он познакомит детей с тем, что означает CAD и как работает программное обеспечение CAD.Кроме того, как только вы научитесь его использовать, вы сможете приступить к изучению более продвинутых пакетов САПР для других приложений, таких как AutoCAD.

[https://earthoceanandairtravel.com/2022/12/16/autodesk-autocad-скачать-с-серийным-ключом-пол](https://earthoceanandairtravel.com/2022/12/16/autodesk-autocad-скачать-с-серийным-ключом-полная-в/) [ная-в/](https://earthoceanandairtravel.com/2022/12/16/autodesk-autocad-скачать-с-серийным-ключом-полная-в/) <http://escortguate.com/wp-content/uploads/2022/12/AutoCAD-2023.pdf> <https://www.creativeheart-travel.com/скачать-бесплатно-autodesk-autocad-с-ключом-продук/> <http://efekt-metal.pl/?p=1> <https://survivalist.fun/как-скачать-автокад-студенту-high-quality/>

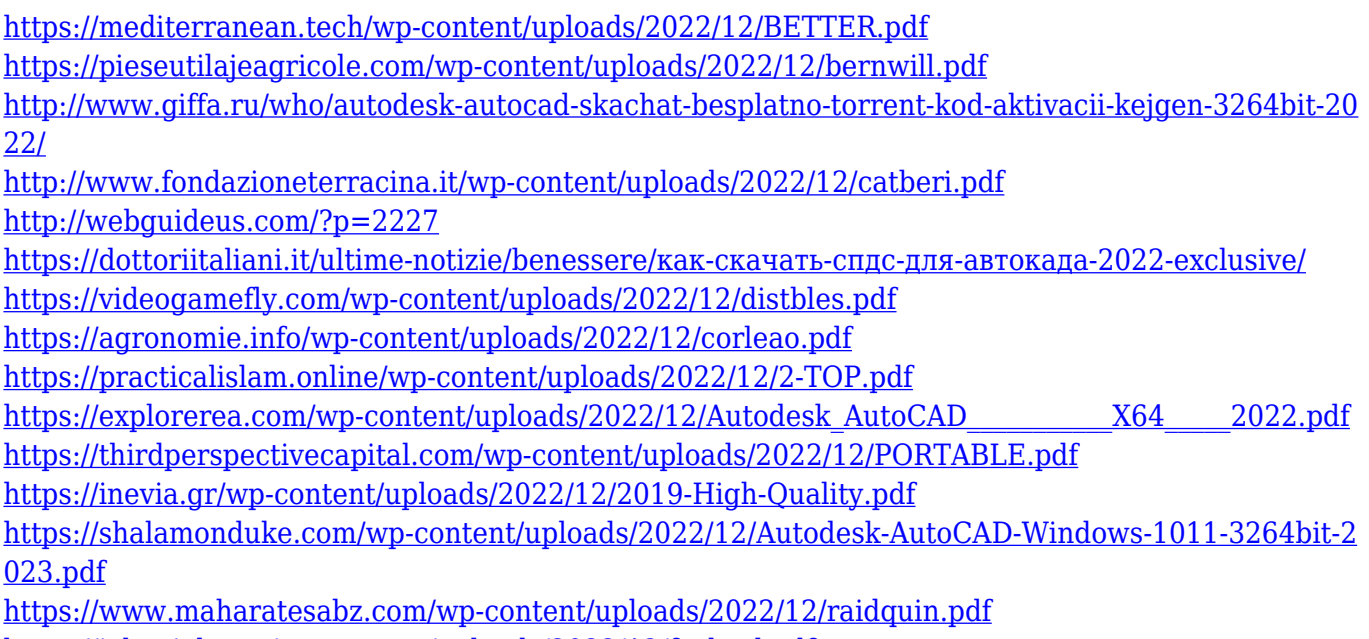

<https://jahaniel.com/wp-content/uploads/2022/12/furlawl.pdf>

Вы можете забрать AutoCAD менее чем за день. Однако лучший способ научиться это практиковать то, чему вы научились, дома и на работе. Это означает, что вы должны использовать некоторое программное обеспечение САПР во время обучения. Однако Autodesk предлагает продукт, специально разработанный для изучения AutoCAD. Они называются AutoCAD LT, и с их помощью можно быстро и легко научиться пользоваться AutoCAD. Однако эта программа может вам не подойти, если вы не планируете продолжать работу с AutoCAD и заинтересованы только в изучении AutoCAD. Быстрый способ изучить AutoCAD — следовать оригинальным руководствам от создателя программного обеспечения. Самый эффективный и полезный способ изучения AutoCAD — это изучение его на собственном опыте. Учитесь, рисуя. Потом зарисовка. Потом еще рисуй. Потом еще рисуй. Ключом к изучению AutoCAD является только начало использования программного обеспечения. Если вы хотите уметь создавать замечательные дизайны, вам нужно будет попрактиковаться! Если вы действительно хотите узнать больше об AutoCAD, вам обязательно стоит изучить его лично. Вы также можете просмотреть курсы онлайн-обучения, такие как Autodesk University и Autocad Training. К тому времени, когда вы освоите AutoCAD, вы потратите около двух лет на обучение и практику. Потратив два года на самостоятельное изучение AutoCAD, вы почувствуете себя столь же успешным, как если бы потратили на это 15 лет обучения. Ключевой проблемой для людей, которые изучают AutoCAD, является кривая обучения. AutoCAD может быть очень быстрым и интуитивно понятным в использовании, а может быть медленным и запутанным. Продукт очень настраиваемый и предоставляет множество опций, поэтому может потребоваться некоторая практика, чтобы привыкнуть к его функциям. Узнайте о кривой обучения и о том, что вы можете сделать, чтобы избежать этого. Вы будете рады, что сделали это. При обучении проектированию с помощью AutoCAD трудный путь — это рисовать в реальной жизни. Практикуйтесь и продолжайте практиковаться. Вам нужно будет попрактиковаться с инструментами рисования и с текстом.Опять же, ключом к изучению AutoCAD является практика и практика. Не волнуйся. Программное обеспечение вступит во владение в этот момент. Вы быстро освоитесь и сможете создавать потрясающие дизайны.